## EndNote: deduplication for systematic reviewers

Want to keep an accurate count of database results that won't be affected by deduplication?

- Create an EndNote group for each database searched
- Import references from each database into relevant group
- Create a combined group for de-duplication
- Copy (don't drag and drop) references from each database group to combined group
- Deduplicate the combined group only

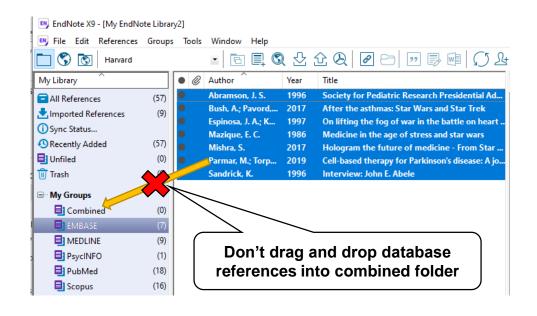

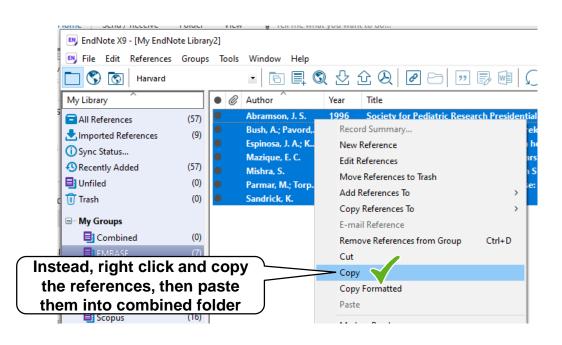

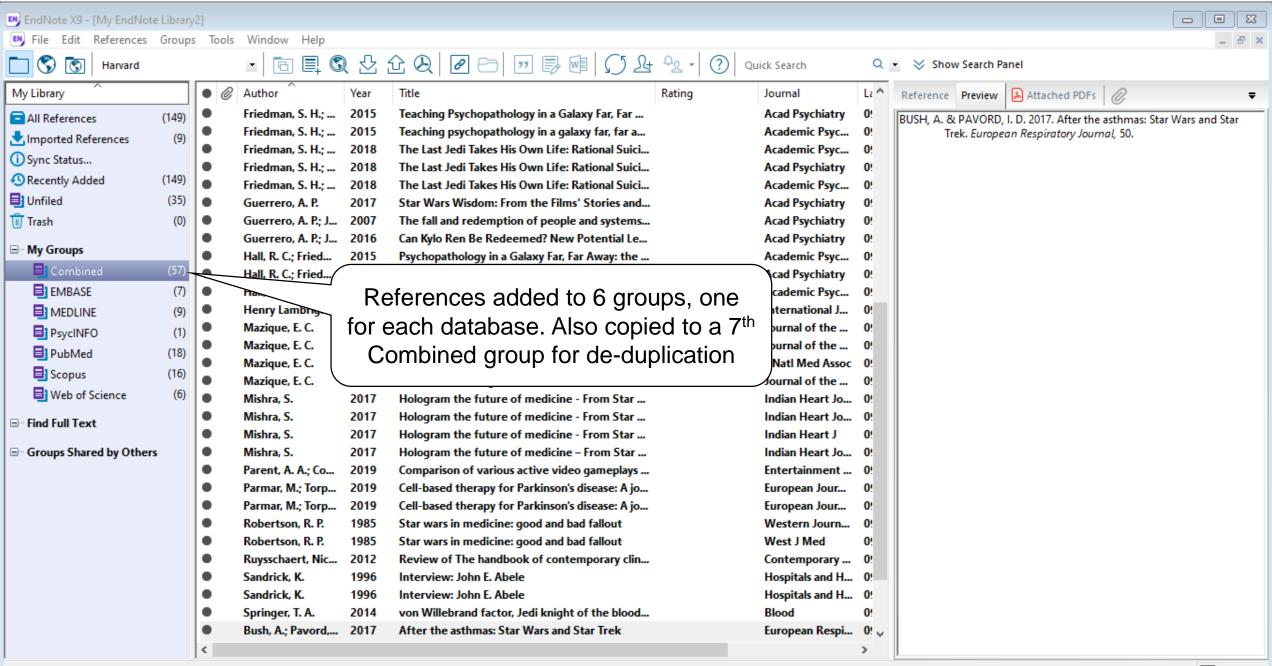

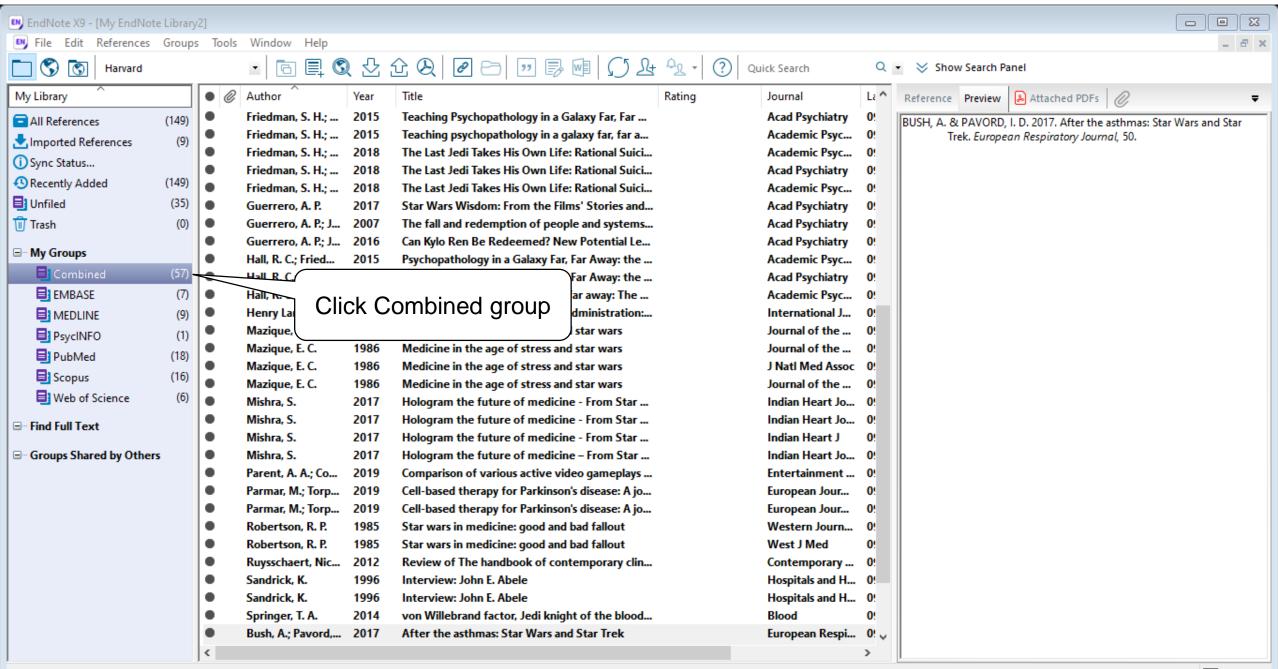

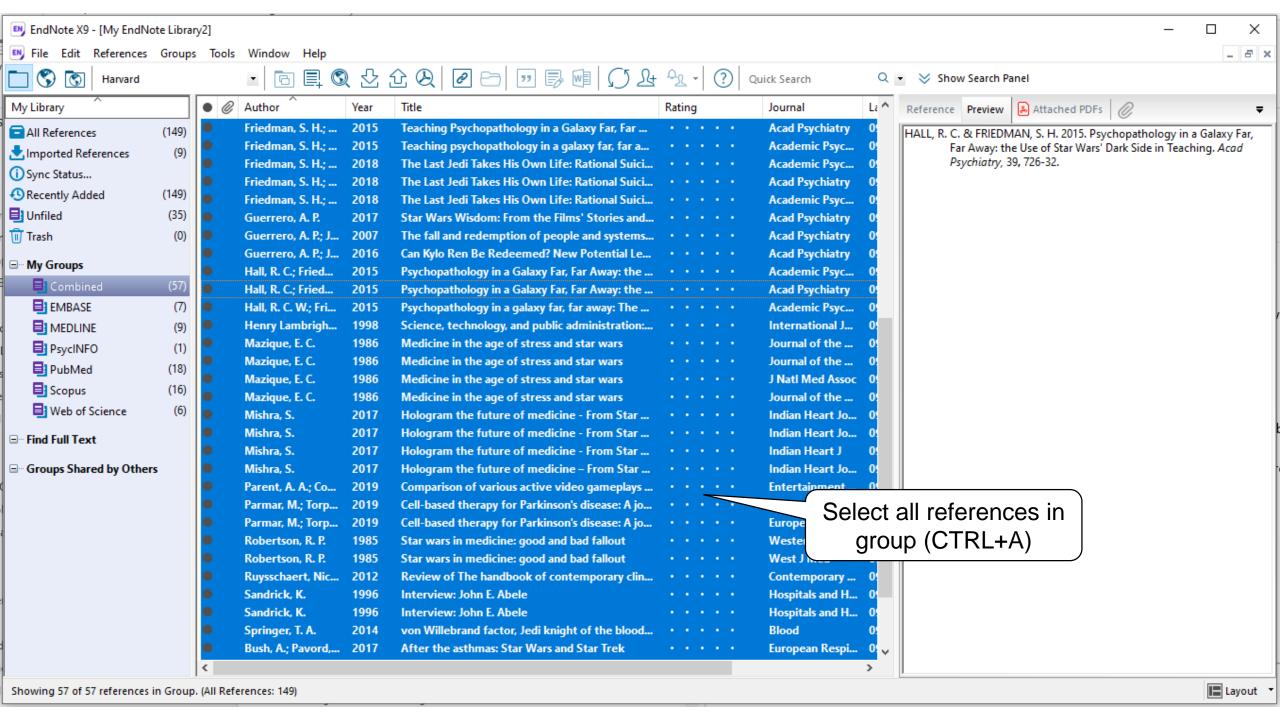

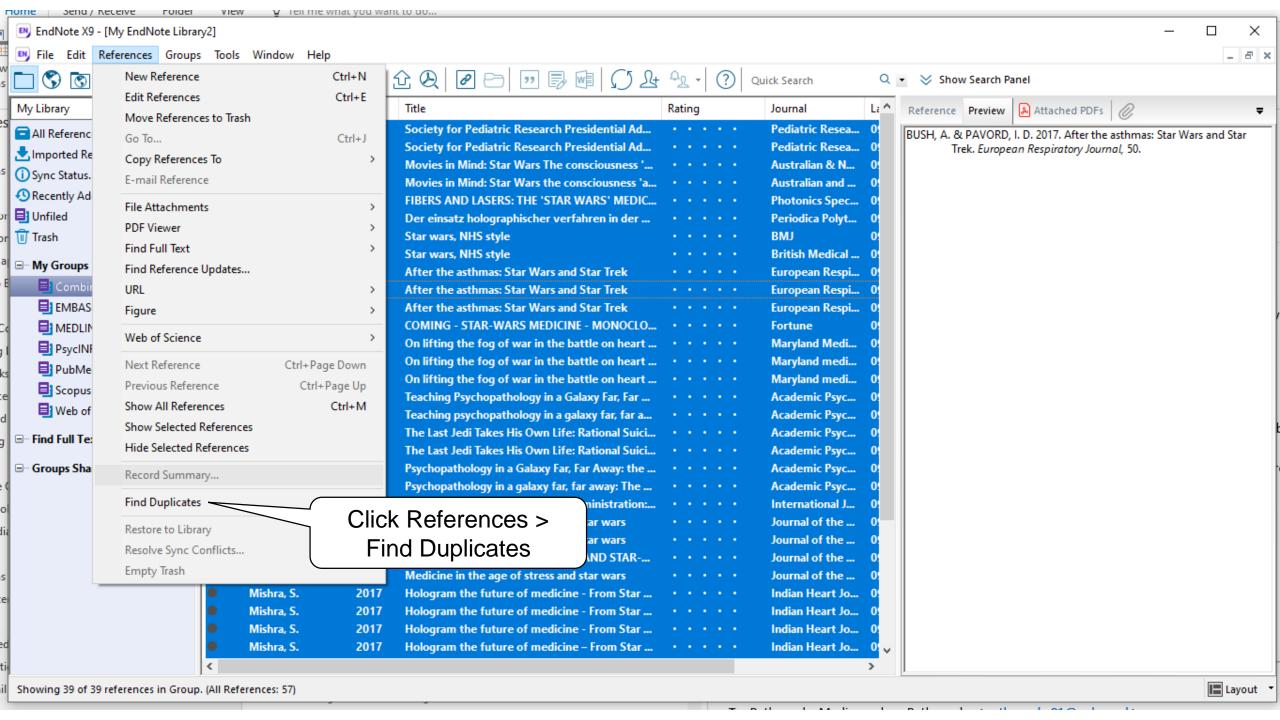

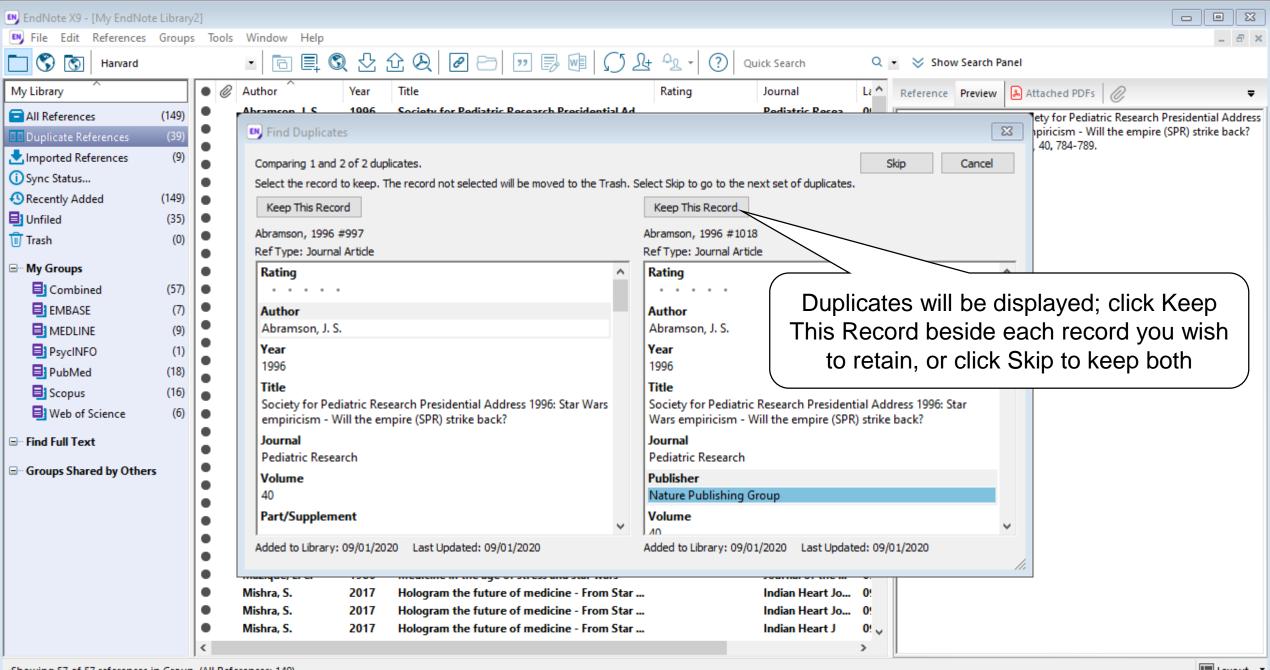

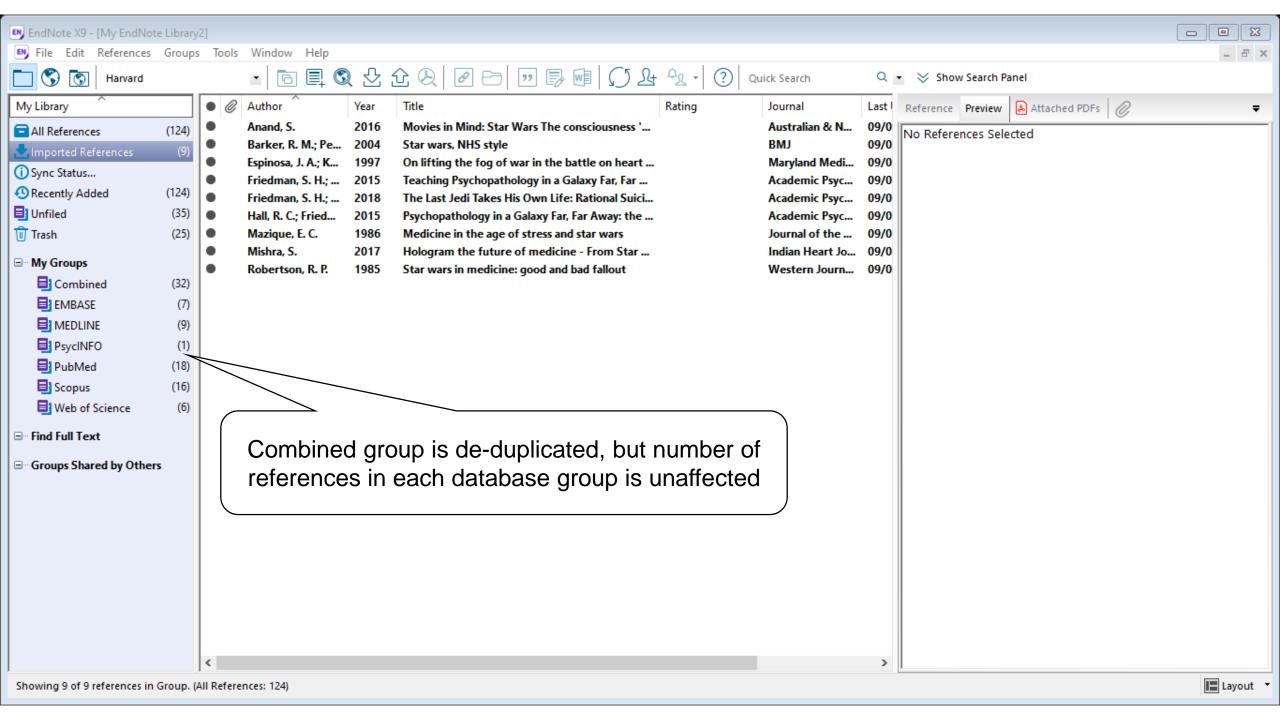